## **Bilans otwarcia**

Dokument bilansu otwarcia może być wprowadzony ręcznie lub wygenerowany i poddany późniejszej edycji. Edycji dokumentu bilansu otwarcia można dokonywać w analogiczny sposób jak inne dokumenty księgowe.

## **Treść bilansu otwarcia**

Edycji linii bilansu otwarcia realizujemy tak jak innych dokumentów księgowych. Podczas księgowania bilansu otwarcia nie jest kontrolowane bilansowanie się stron w ramach pozycji. Obroty wprowadzone za pomocą dokumentu bilansu otwarcia są uwidocznione w zestawieniu obrotów i sald w kolumnie "bilans otwarcia".

[Ogólne zasady posługiwania się programem FIRMATIC - wersja graficzna](http://www.firmatic.pl/dokuwiki/doku.php?id=ogolne_zasady_poslugiwania_sie_programem_firmatic_-_interface_graficzny)

From: <http://www.firmatic.pl/dokuwiki/>- **Firmatic**

Permanent link: **[http://www.firmatic.pl/dokuwiki/doku.php?id=dokumenty\\_ksiegowe\\_bilans\\_otwarcia](http://www.firmatic.pl/dokuwiki/doku.php?id=dokumenty_ksiegowe_bilans_otwarcia)**

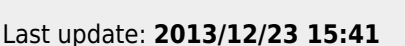

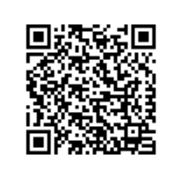